## **Questions & Answers (Page 1 of 3)**

**d/EPM v12 Webinar Series Part 1: Webinar Series Kick-off & Introduction to Infor d/EPM v12**

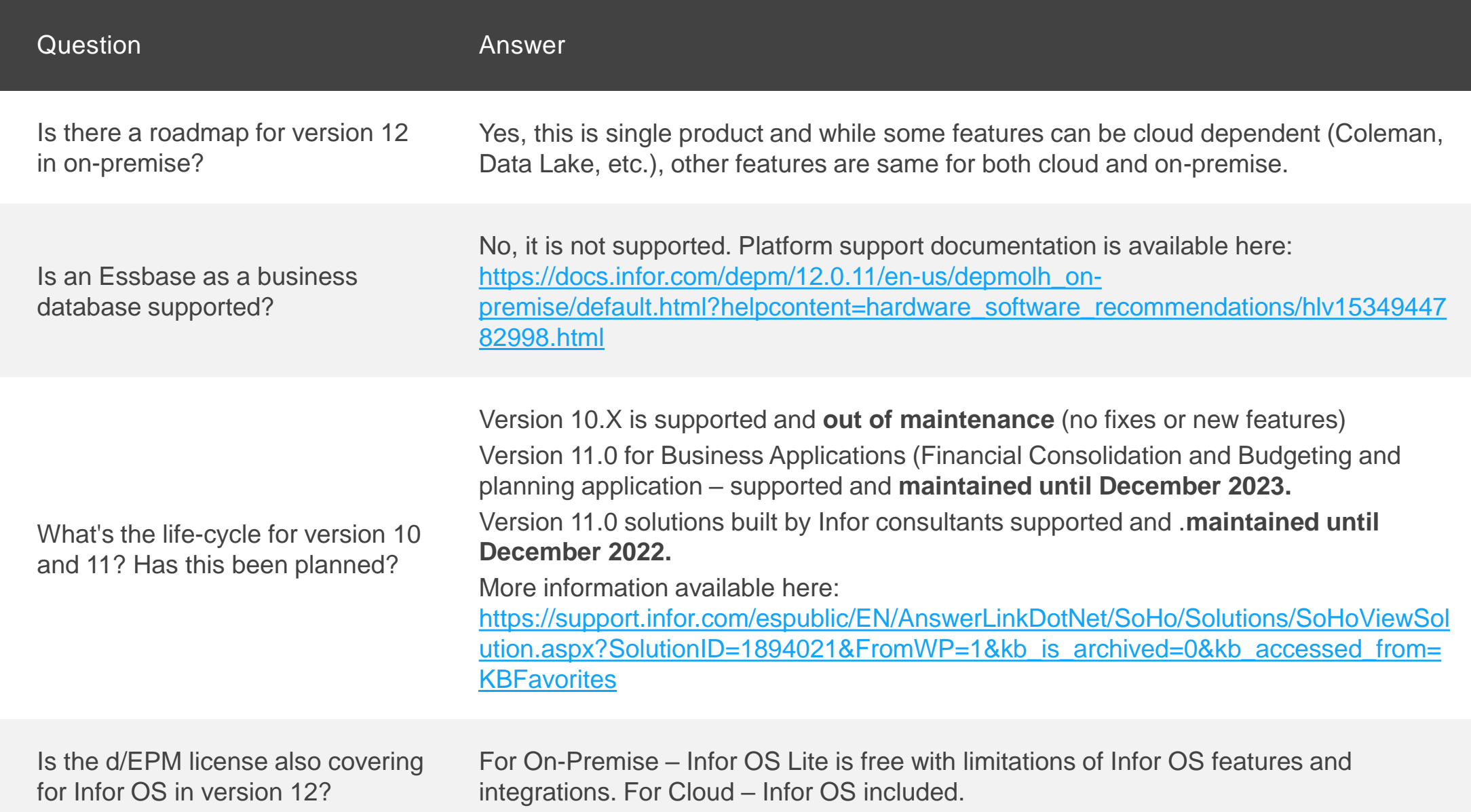

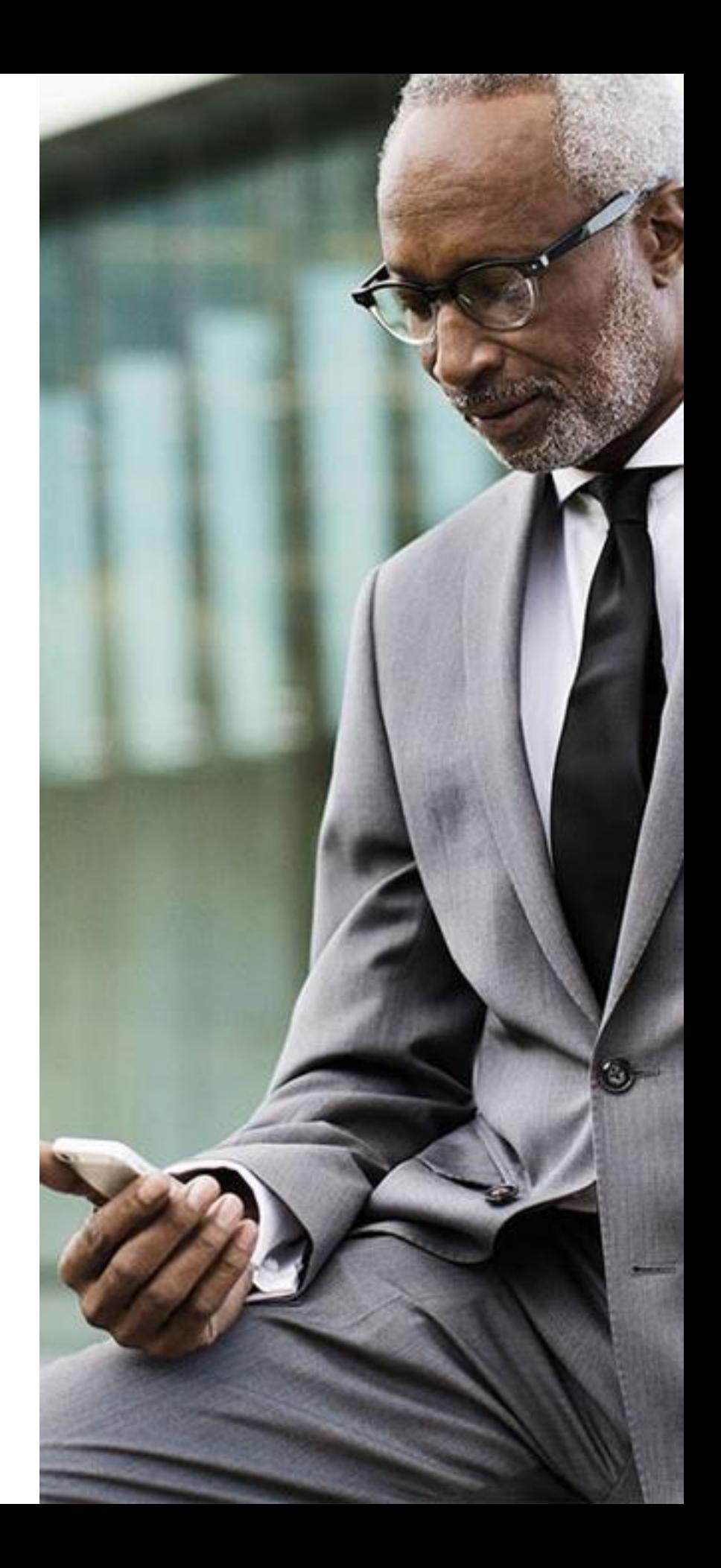

## **Questions & Answers (Page 2 of 3)**

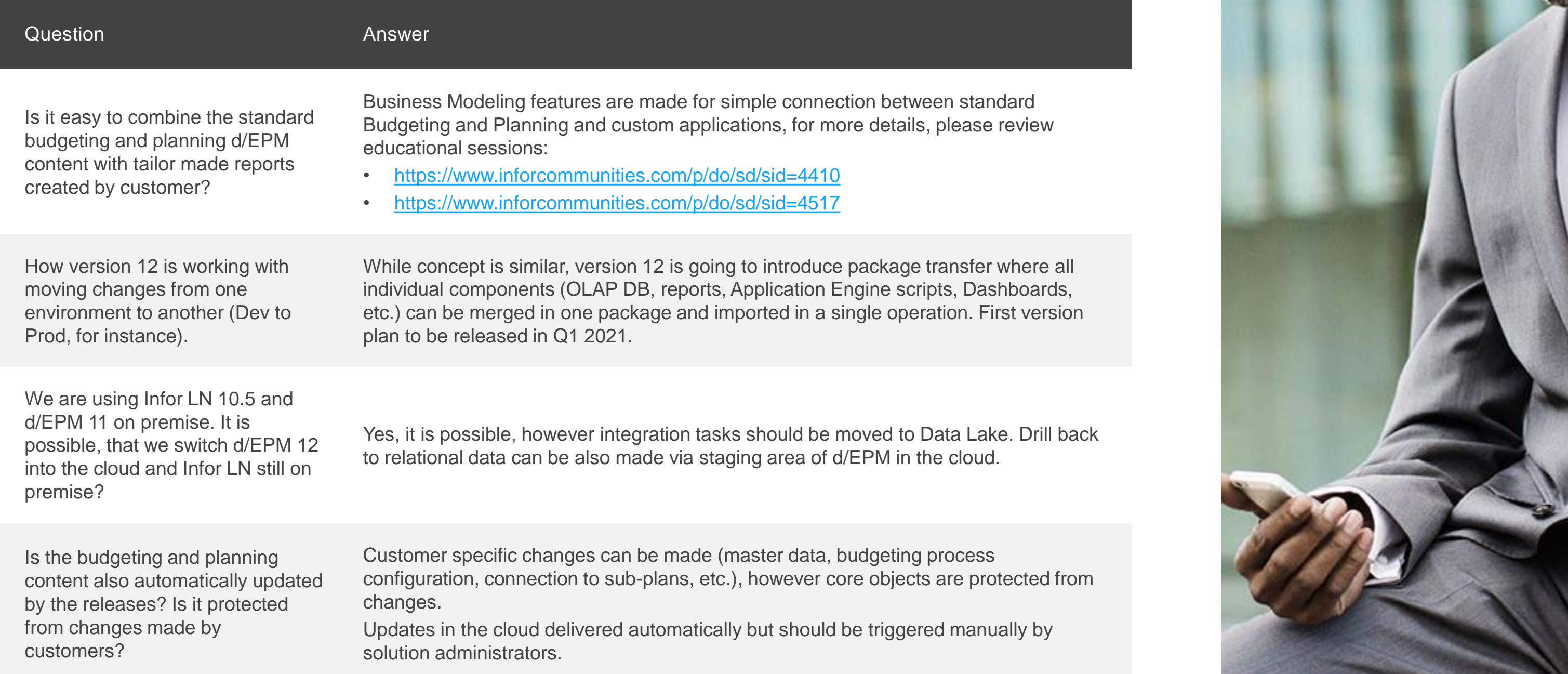

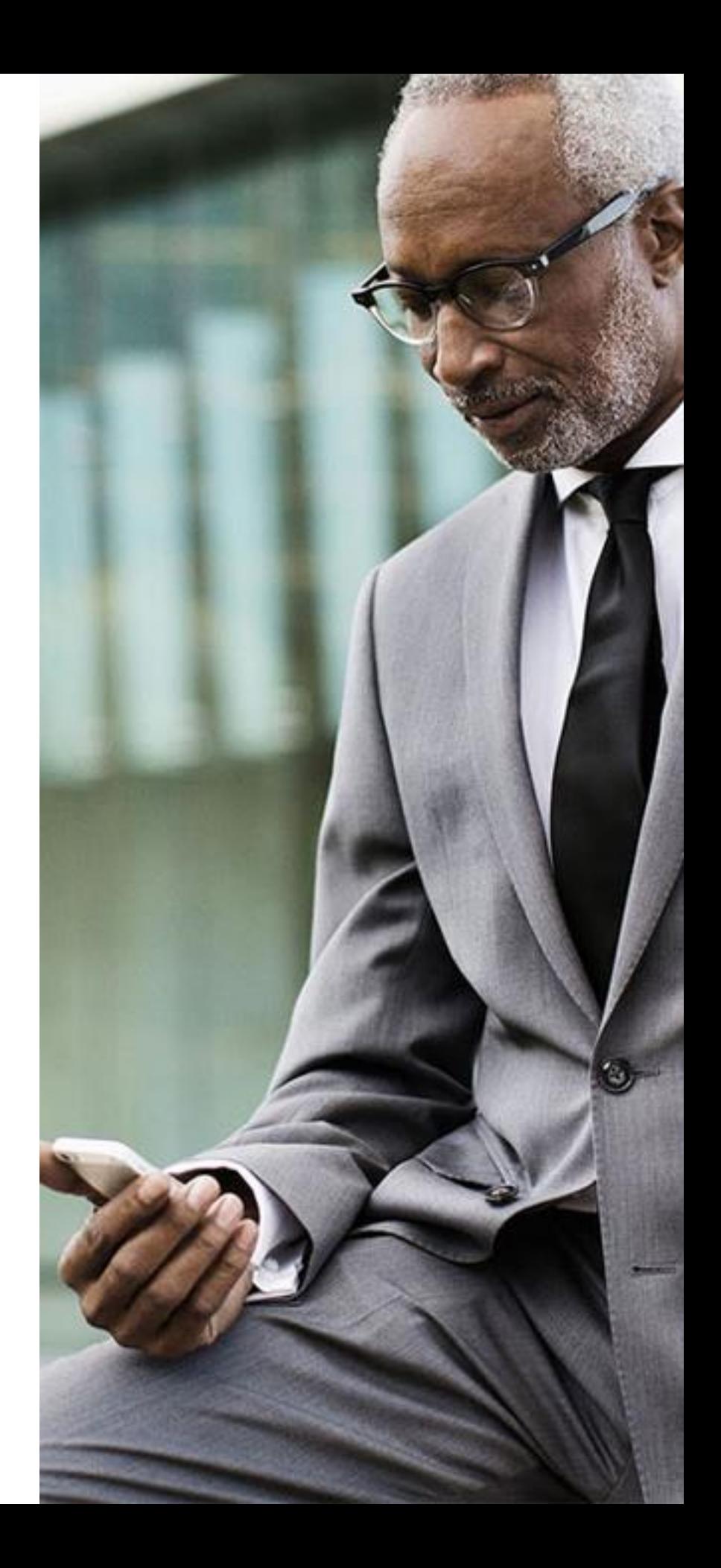

## **Questions & Answers (page 3 of 3)**

**Webinar Series Part 1: Webinar Series Kick-off & Introduction to Infor d/EPM v12**

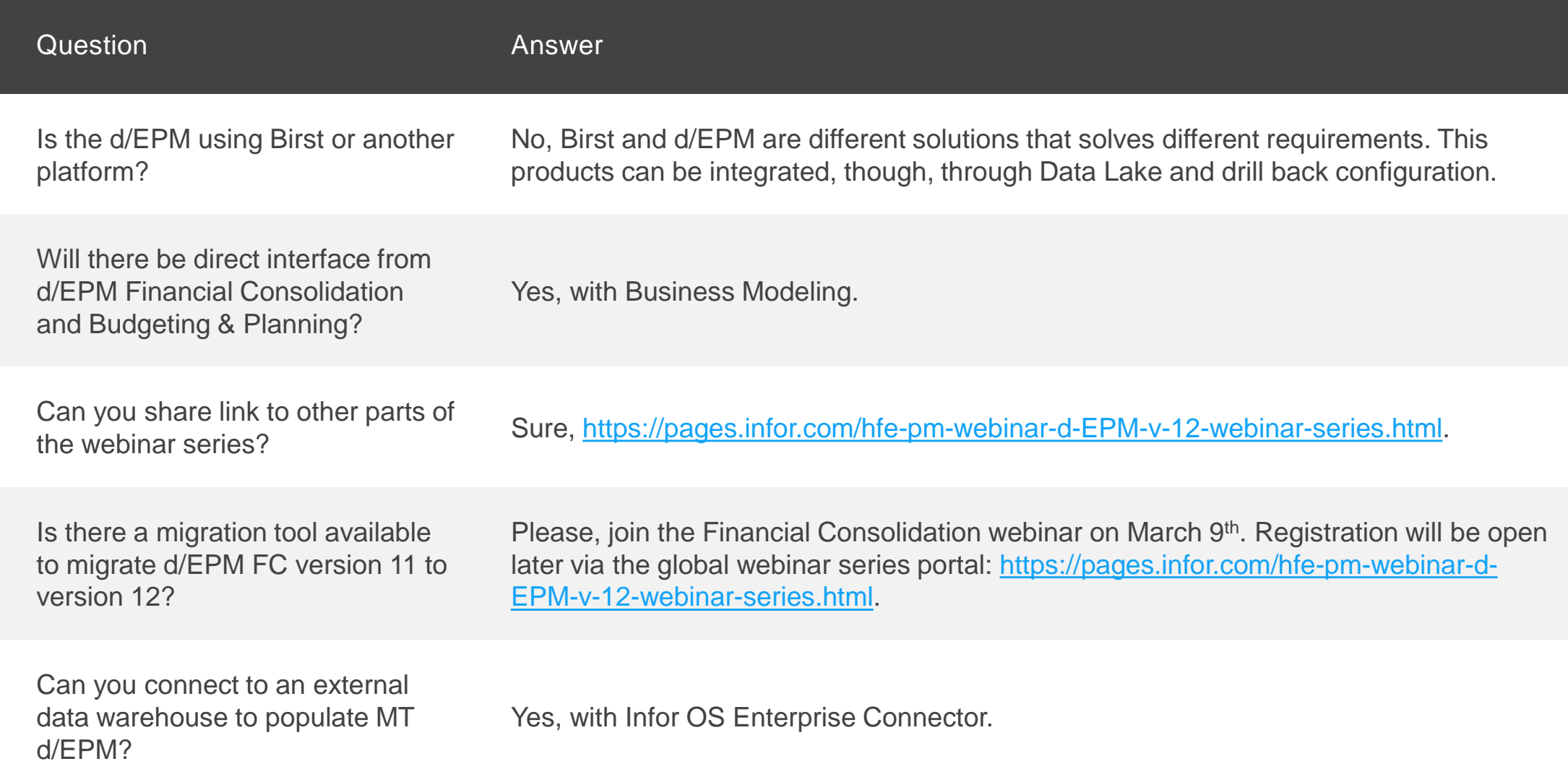

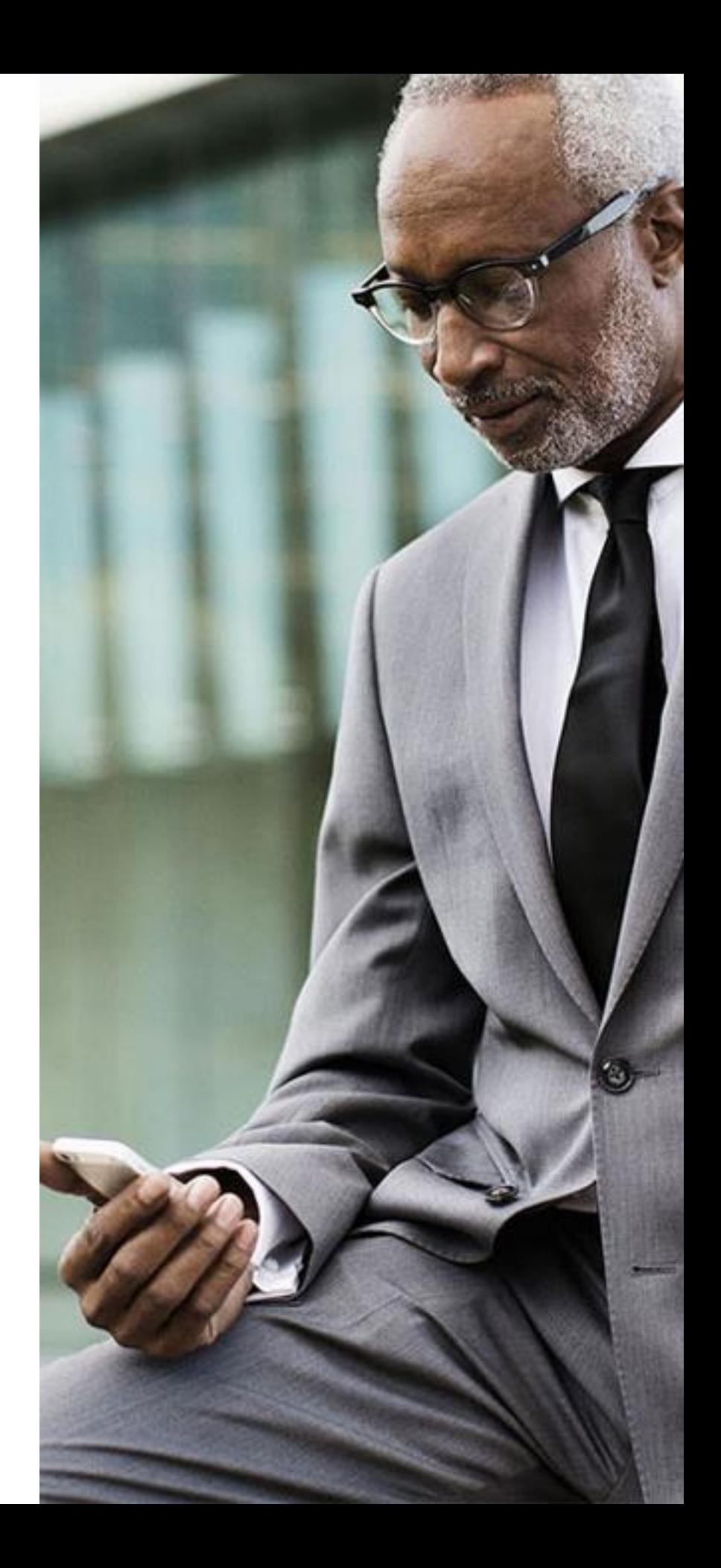